Mumble Server

apt update apt install mumble-server dpkg-reconfigure mumble-server nano /etc/mumble-server.ini service mumble-server restart

From: <https://dokuwiki.meinekleinefarm.net/>- **Meine kleine Dokumentation**

Permanent link: **<https://dokuwiki.meinekleinefarm.net/doku.php?id=mumble&rev=1475359766>**

Last update: **2016/10/01 22:09**

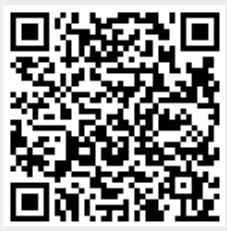